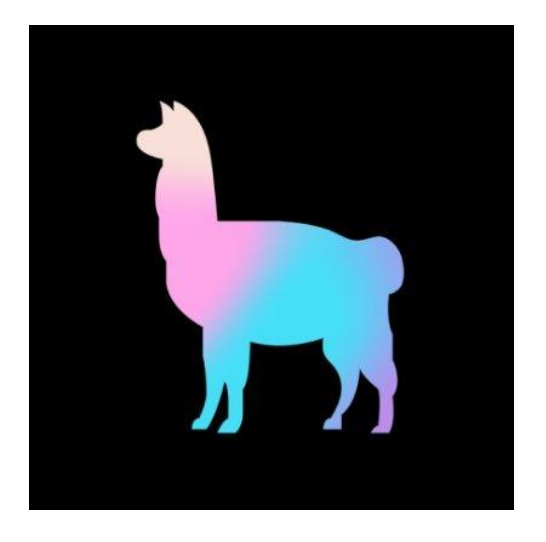

# Building RAG with LlamaIndex (+Tips/Tricks!)

Jerry Liu, LlamaIndex co-founder/CEO

# RAG

### **Context**

• LLMs are a phenomenal piece of technology for knowledge generation and reasoning. They are pre-trained on large amounts of **publicly available data**.

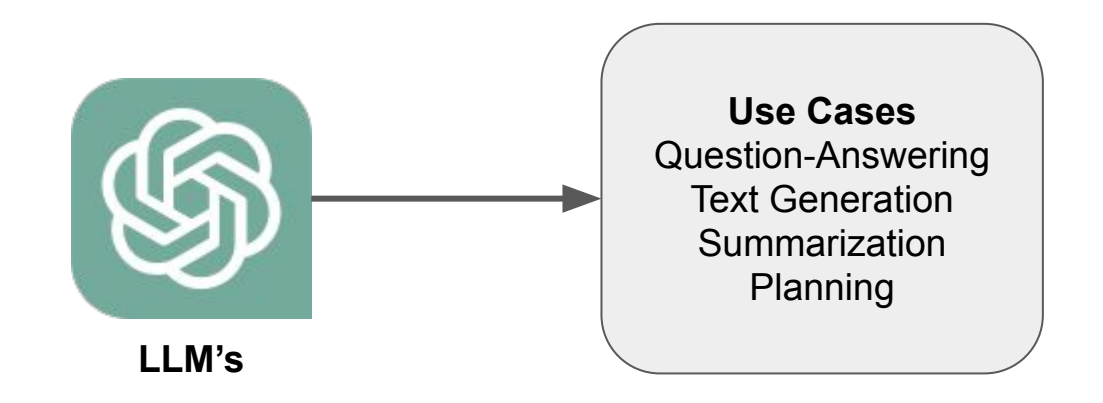

### **Context**

● How do we best augment LLMs with our own **private data**?

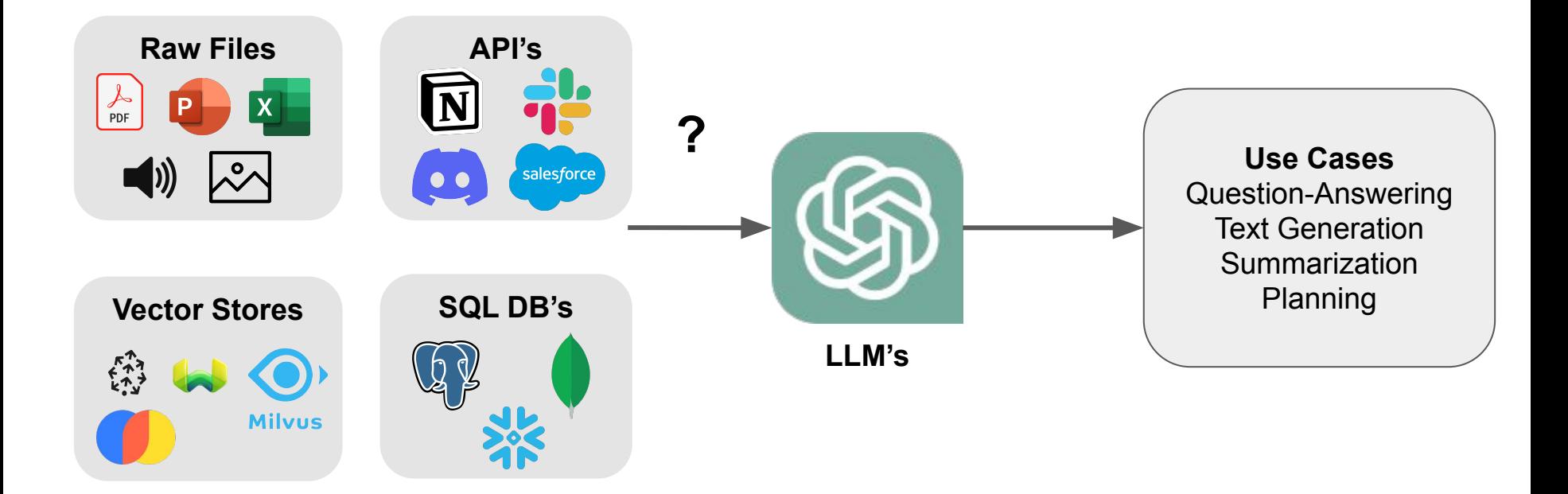

### **LlamaIndex: A data framework for LLM applications**

- Data Management and Query Engine for your LLM application
- Offers components across the data lifecycle: ingest, index, and query over data

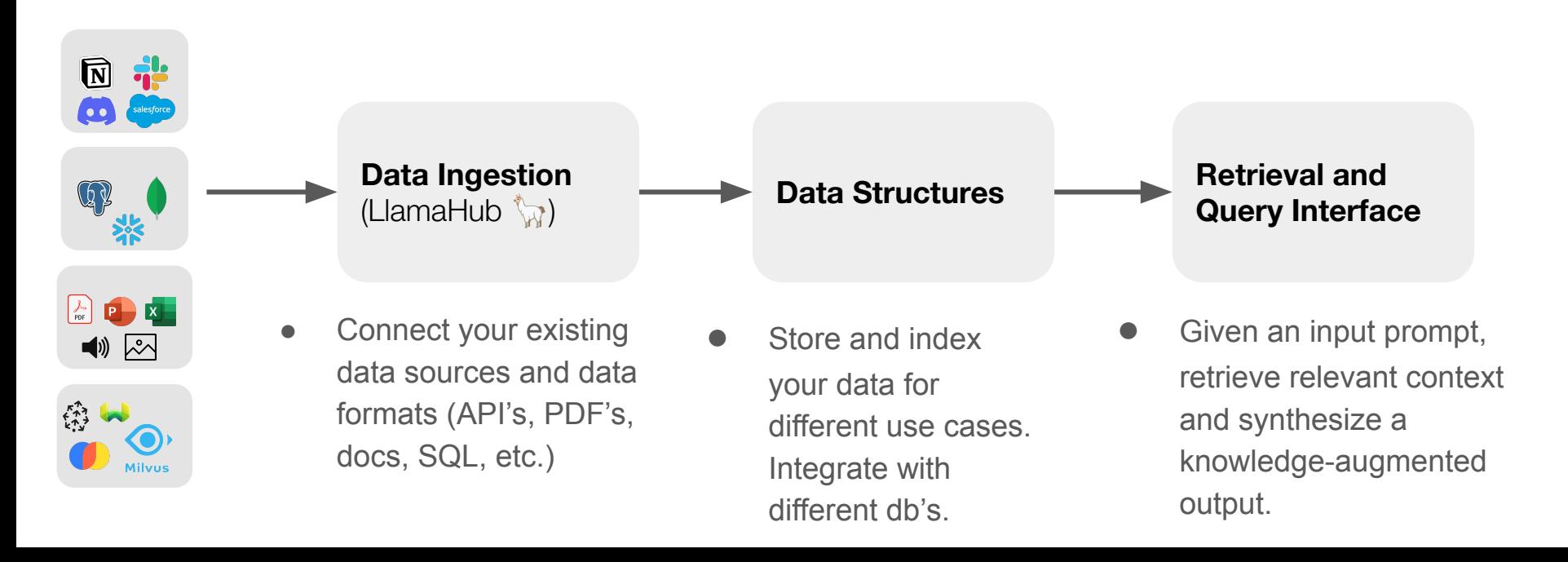

#### . . .

from llama\_index import VectorStoreIndex, SimpleDirectoryReader

```
documents = SimpleDirectoryReader('data').load_data()index = VectorStoreIndex.From_documents(doccments))query\_engine = index.as_query\_engine()response = query_{engine}, query('What did the author do growing)pplnt(response)
```
## **LLM App Use Cases**

#### **Passive Interactive**

![](_page_6_Picture_68.jpeg)

#### **LLM App Use Cases Simple reasoning Complex/multistep reasoning Passive Interactive** Q&A over document(s) • Generative search (retrieval augmented generation)  $\sim$   $C_{\text{C}_{\text{A}}}$  vational agent  $\bullet$   $\mathcal{C}_{\mathcal{S}_{\mathcal{K}_{\infty}}}$  analytics ● Headless agent ● **Summarization Challenge:**  $O_{\text{a}t_{\text{a}}}$  Management (retrieval a generation *Challenge:*  $O_{\text{a}t_{\text{a}}}$  *Management*  $\bullet$  *Crohestration*

#### **Naive RAG Stack for building a QA System**

**Data Ingestion / Parsing <b>Data Querying Data Querying** 

![](_page_8_Figure_3.jpeg)

#### **Current RAG Stack (Data Ingestion/Parsing)**

![](_page_9_Figure_1.jpeg)

#### **Naive State:**

- Split up document(s) into even chunks.
- Each chunk does not contain parent context.
- All chunks are stored in the same collection in a vector database.

## **Current RAG Stack (Querying)**

#### **Naive State:**

- Find top-k most similar chunks from vector database collection
- Plug into LLM response synthesis module

![](_page_10_Figure_4.jpeg)

## **Challenges with Naive RAG (Response Quality)**

- When RAG fails, the most common reason is bad retrieval
	- If the retrieved results are bad, there's no way the LLM can synthesize a proper response without hallucinating!
- The most common retrieval method is top-k embedding lookup

## **Challenges with Naive RAG (Response Quality)**

- Causes of bad retrieval quality
	- Each chunk does not have awareness of parent context or related context
	- The query assumes a certain traversal structure that top-k embedding lookup doesn't utilize.
	- The data is redundant or out of date

## **Challenges with Naive RAG (System Concerns)**

There are also system-level considerations with this stack

- How do you deal with updates in the source document?
	- How do you update stored chunks in the vector database?

#### **Key Lessons**

To improve your RAG stack,

Improve the way you define **state**, not just the retrieval algorithm!

# **Data Tips/Tricks for Better Performing RAG**

## **Augmenting Chunks with Context**

• One of the reasons embedding retrieval fails is that relevant context chunks do not match the query embedding

#### **Different Context Augmentation Strategies**

![](_page_16_Figure_3.jpeg)

Stream response with page citation

Simple use case: adding page numbers to PDF's allows for in-line citations

response = query engine.query("What was the impact of COVID? Show statements in bullet form and show page response.print response stream()

. Decreased demand for our platform leading to decreased revenues and decreased earning opportunities for drivers on our platform (Page 6)

. Establishing new health and safety requirements for ridesharing and updating workplace policies (Page  $6)$ 

. Cost-cutting measures, including lay-offs, furloughs and salary reductions (Page 18)

. Delays or prevention of testing, developing or deploying autonomous vehicle-related technology (Page 1  $8)$ 

. Reduced consumer demand for autonomous vehicle travel resulting from an overall reduced demand for trav el (Page 18)

• Impacts to the supply chains of our current or prospective partners and suppliers (Page 18)

• Economic impacts limiting our or our current or prospective partners' or suppliers' ability to expend r esources on developing and deploying autonomous vehicle-related technology (Page 18)

. Decreased morale, culture and ability to attract and retain employees (Page 18)

• Reduced demand for services on our platform or greater operating expenses (Page 18)

• Decreased revenues and earnings (Page 18)

#### Inspect source nodes

أستوكوه والتواص

```
for node in response source nodes:
print('-----')text_fmt = node.node.text.strip().replace('\n', ' ')[:1000]
print(f''Text:\t {text_fmt}.f''')print(f'Metadata:\t {node.node.extra_info}')
print(f'Score:\t {node.score:.3f}')
```
Simple use case: adding page numbers to PDF's allows for in-line citations

Text: Impact of COVID-19 to our BusinessThe ongoing COVID-19 pandemic continues to impact commu nities in the United States, Canada and globally. Since the pandemic began in March 2020, go vernments and private businesses - at the recommendation of public health officials - have enacted precautions to mitigate the spread of the virus, including travelrestrictions and soc ial distancing measures in many regions of the United States and Canada, and many enterpris es have instituted and maintained work from homeprograms and limited the number of employees on s ite. Beginning in the middle of March 2020, the pandemic and these related responses caused decreased dem and for ourplatform leading to decreased revenues as well as decreased earning opportunities for drivers on our platform. Our business continues to be impacted by the COVID-19pandemic. Although we have seen so me signs of demand improving, particularly compared to the dema ... Metadata:  $\{ 'page\_label': '6' \}$ Score: 0.823

Text: storing unrented and returned vehicles. These impacts to the demand for and operations of the di fferent rental programs have and may continue to adversely affectour business, financial condi tion and r esults of operation. • The COVID-19 pandemic may delay or prevent us, or our current or prospective partne rs and suppliers, from being able to test, develop or deploy autonomousvehicle-related technology, incl uding through direct impacts of the COVID-19 virus on employee and contractor health; reduce d consumer demand forautonomous vehicle travel resulting from an overall reduced demand for travel; s helter-in-place orders by local, state or federal governments negatively impactingoperations, including our ability to test autonomous vehicle-related technology; impacts to the supply chains of our current or prospective partners and suppliers; or economic impacts limiting our or our current or prospectiv e partners' or suppliers' ability to expend resources o ... Metadata:  $\{ 'page \text{ \texttt{label':} '18'} \}$ Score: 0.811

 $print($ "LLM sees:\n", (uber nodes + lyft nodes)[9].get content(metadata mode=MetadataMode.LLM), LLM sees: [Excerpt from document] page label: 65 file name: 10k-132.pdf document title: Uber Technologies, Inc. 2019 Annual Report: Revolutionizing Mobility and L ogistics Across 69 Countries and 111 Million MAPCs with \$65 Billion in Gross Bookings questions this excerpt can answer: 1. What is Uber Technologies, Inc.'s definition of Adjusted EBITDA? 2. How much did Adjusted EBITDA change from 2017 to 2018? 3. How much did Adjusted EBITDA change from 2018 to 2019? Excerpt: ------See the section titled "Reconciliations of Non-GAAP Financial Measures" for our definition and a reconciliation of net income (loss) attributable to Uber Technologies, Inc. to Adjusted E BITDA. Year Ended December 31, 2017 to 2018 2018 to 2019 (In millions, exce pt percenta ges) 2017 2018 2019 % Chan ge % Chan ge Adjusted EBITDA ................................. \$ (2,642) \$ (1,847) \$ (2,725) 30%  $(4)$  $8)$  % -----

Using LLMs for Automatic Metadata **Extraction** 

#### **Decouple Embeddings from Raw Text Chunks**

Raw text chunks can bias your embedding representation with filler content (Max Rumpf, sid.ai)

![](_page_20_Figure_2.jpeg)

#### **Decouple Embeddings from Raw Text Chunks**

Embed Summary  $\rightarrow$  Link to Additional Documents

![](_page_21_Figure_2.jpeg)

#### **Organize your data for more structured retrieval**

Question: "Can you tell me about Google's R&D initiatives from 2020 to 2023?"

Dumping chunks to a single collection doesn't work.

![](_page_22_Figure_3.jpeg)

#### **Organize your data for more structured retrieval**

Question: "Can you tell me about Google's R&D initiatives from 2020 to 2023?"

Here, we separate and tag the documents with **metadata filters**.

During query-time, we can *infer* these metadata filters in addition to semantic query.

![](_page_23_Figure_4.jpeg)

#### **Organize your data for more structured retrieval**

**Two main approaches here**

#### Metadata Filters + Auto-Retrieval

![](_page_24_Figure_3.jpeg)

#### Document Hierarchies (Summaries + Raw Chunks) + Recursive Retrieval

![](_page_24_Figure_5.jpeg)

## **Data Solutions in LlamaIndex**

Define/customize metadata: [https://gpt-index.readthedocs.io/en/latest/how\\_to/customization/custom\\_documents.html](https://gpt-index.readthedocs.io/en/latest/how_to/customization/custom_documents.html)

Automatic metadata extraction: [https://gpt-index.readthedocs.io/en/latest/how\\_to/index/metadata\\_extraction.html](https://gpt-index.readthedocs.io/en/latest/how_to/index/metadata_extraction.html)

Document Comparisons: https://gpt-index.readthedocs.io/en/latest/examples/guery\_engine/sub\_question\_query\_engine.html

Comparing document structuring approaches: [https://gpt-index.readthedocs.io/en/latest/examples/retrievers/auto\\_vs\\_recursive\\_retriever.html](https://gpt-index.readthedocs.io/en/latest/examples/retrievers/auto_vs_recursive_retriever.html)

Sentence-level Retrieval + Expanded Context During LLM Synthesis:

[https://gpt-index.readthedocs.io/en/latest/examples/node\\_postprocessor/MetadataReplacementDemo.html](https://gpt-index.readthedocs.io/en/latest/examples/node_postprocessor/MetadataReplacementDemo.html)

Handling Document Updates:

[https://gpt-index.readthedocs.io/en/latest/how\\_to/index/usage\\_pattern.html#handling-document-update](https://gpt-index.readthedocs.io/en/latest/how_to/index/usage_pattern.html#handling-document-update)